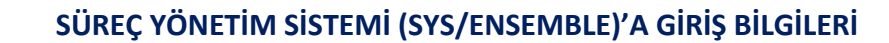

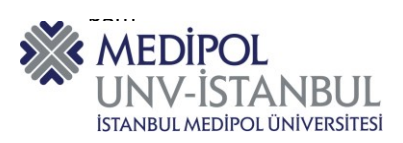

**1.** Süreç Yönetim Sistemine (SYS/ENSEMBLE) aşağıda belirtilmiş olan bağlantı adresinden ulaşılır.

http://qdms.medipol.edu.tr/ENSEMBLE/?logOff=1#/Dashboard/n

**2.**  Bağlantı adresine tıkladıktan sonra aşağıda ekran görüntüsünde yer alan ENSEMBLE giriş ekranına yönlendirilirsiniz.

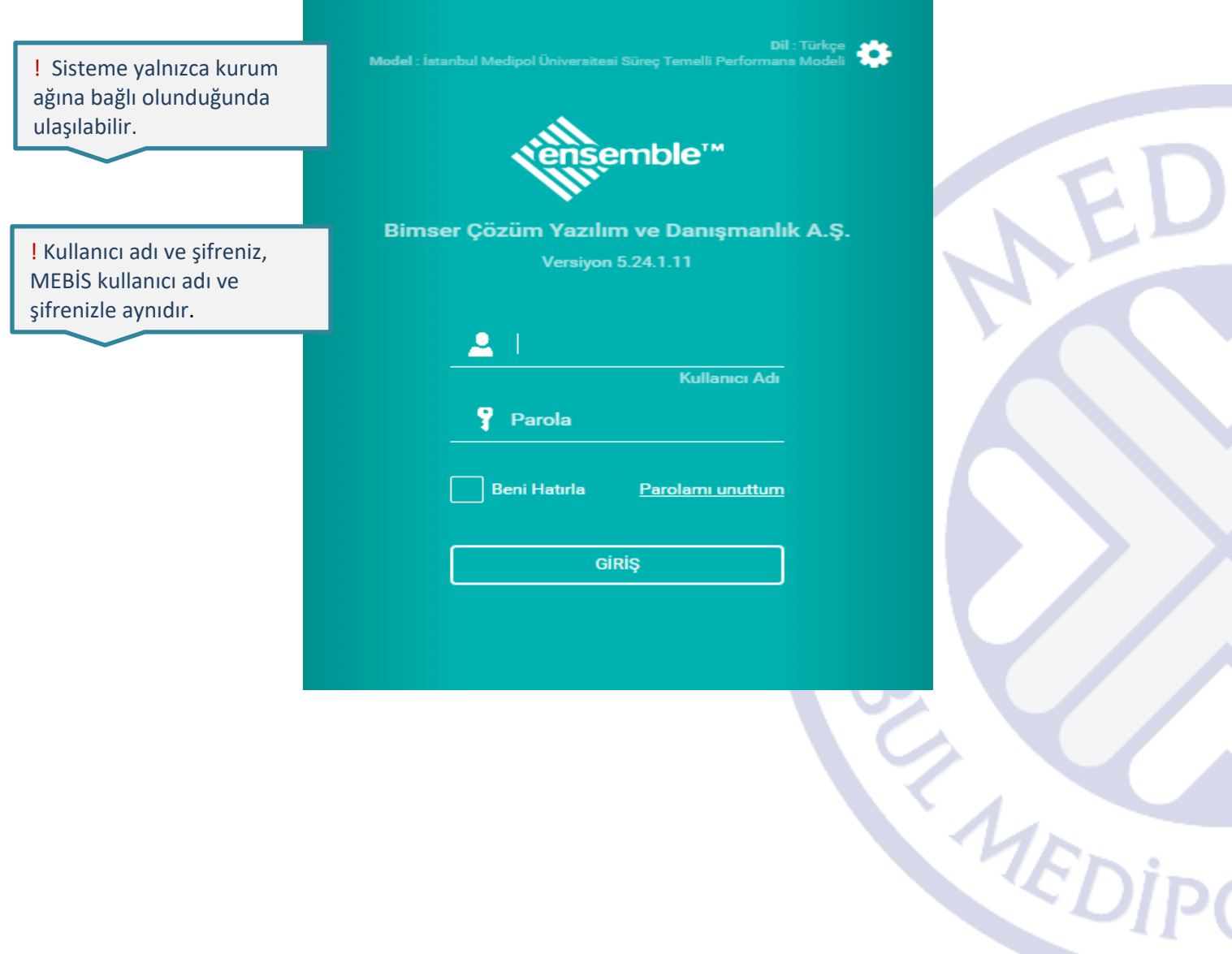

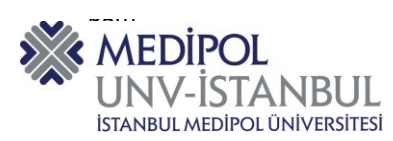

**3.** Ekranın sol tarafında yer alan "Süreçler" sekmesine tıklanır.

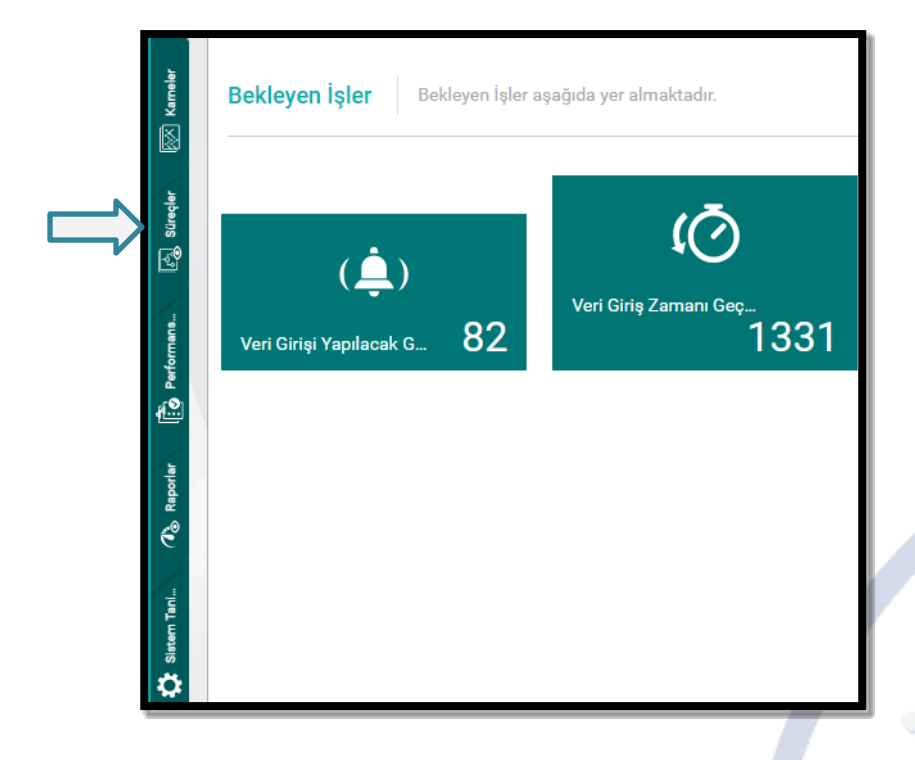

- **4.** Süreçler sekmesinin içerisine tıklandığında süreç hiyerarşisi ekranda gözükmektedir. "İstanbul Medipol Üniversitesi Süreçleri" merkezi süreçlerin oluşturulduğu sekmeyi ifade etmektedir.
- **5. "** "İstanbul Medipol Üniversitesi Süreçlerinin" yanında bulunan (►) işaretine tıklanır.

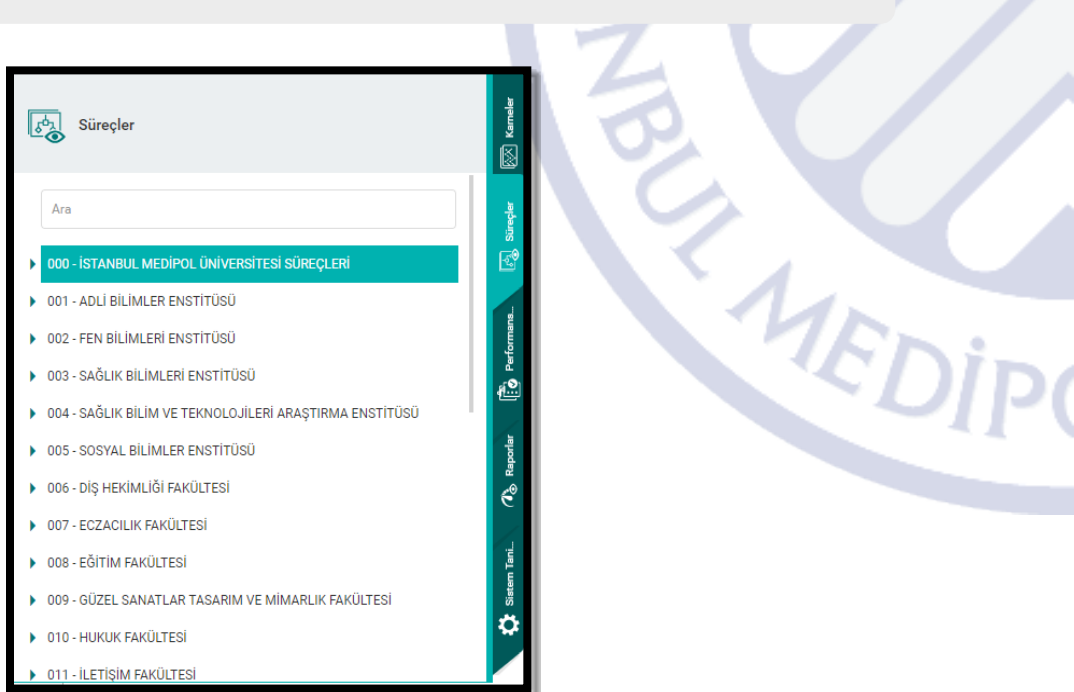

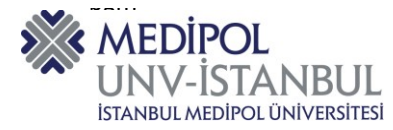

## **6.** 6 adet "Ana Süreç" açılır.

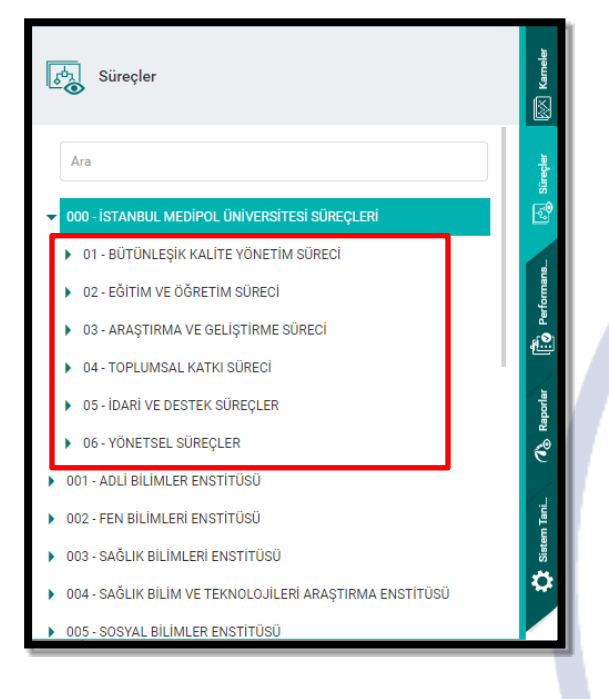

## **7.**  Örneğin, Eğitim ve Öğretim Süreci başlığına tıklandığında "Alt Süreçler" açılır.

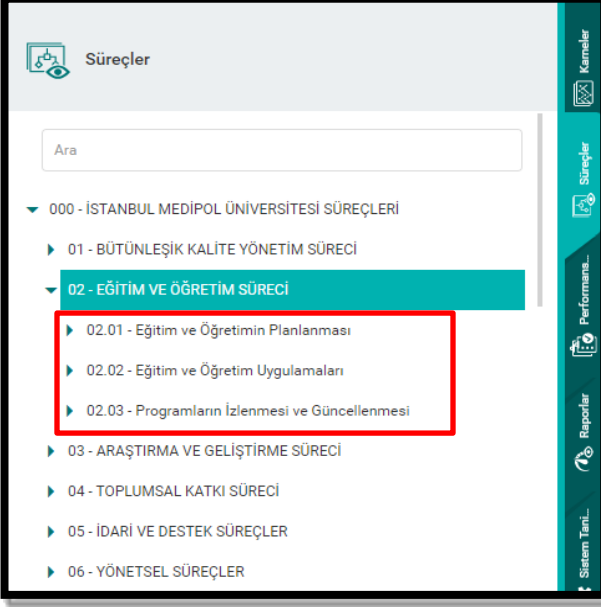

MEDIP

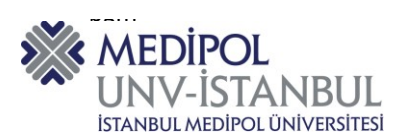

**8.**  Eğitim ve Öğretim Süreci başlığı altında yer alan herhangi bir sürece tıklanır. (Örneğin, Eğitim ve Öğretim Planlaması)

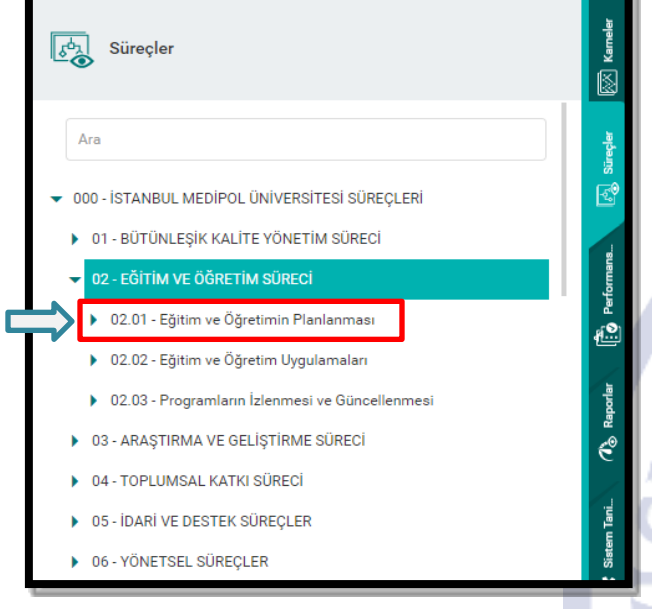

**9.** "Eğitim ve Öğretim Planlanması" sürecine tıklandığında "Alt Süreçler" açılır.

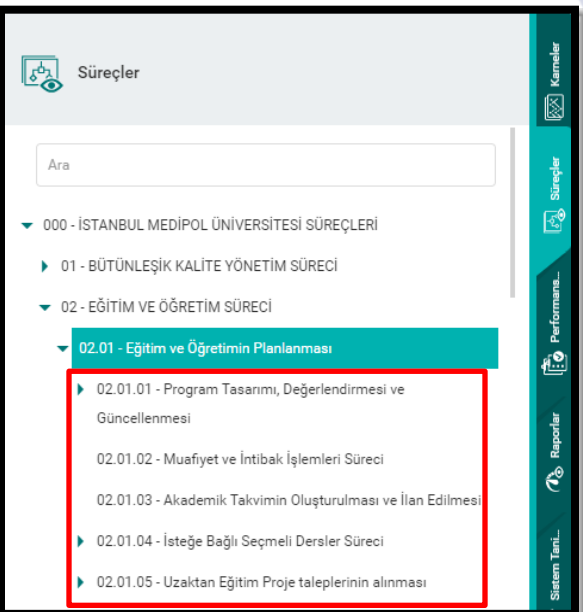

**ENEDIPS** 

٧.

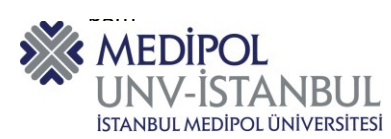

## 10**.** Herhangi bir sürece çift tıklandığında görsel model (iş akışı) görüntülenir.

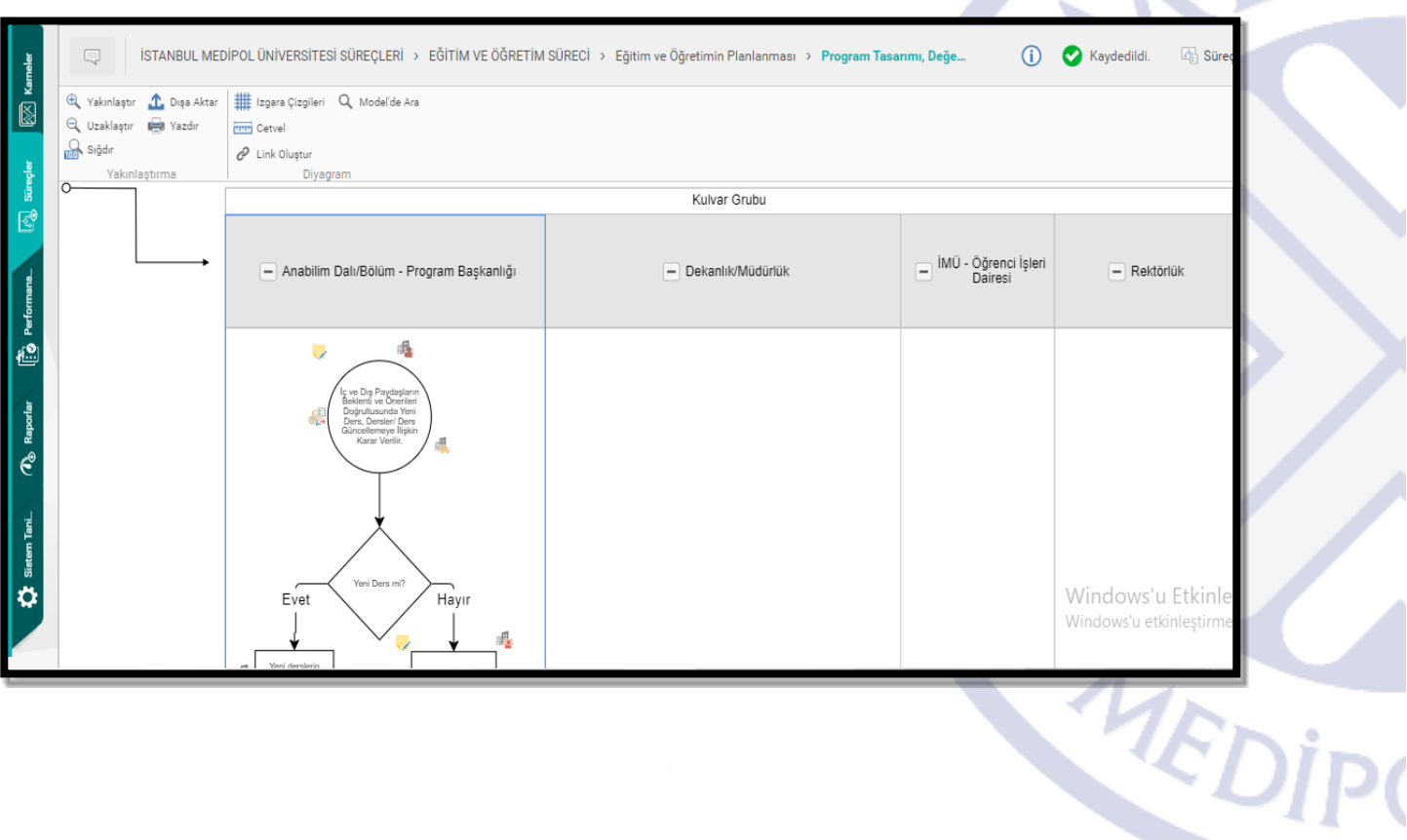

## 11. Süreç kartına ulaşmak için süreç kartı butonuna tıklanır.

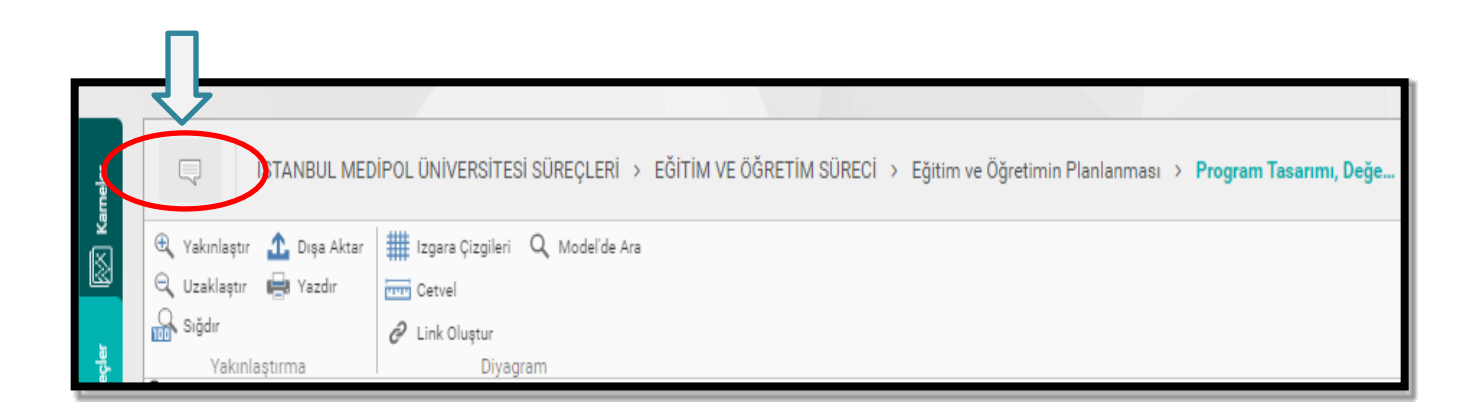

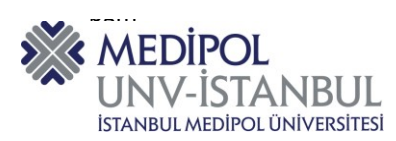

**12.** Aşağıda yer alan excel/pdf formatlarından seçim yapılarak süreç kartı indirilir.

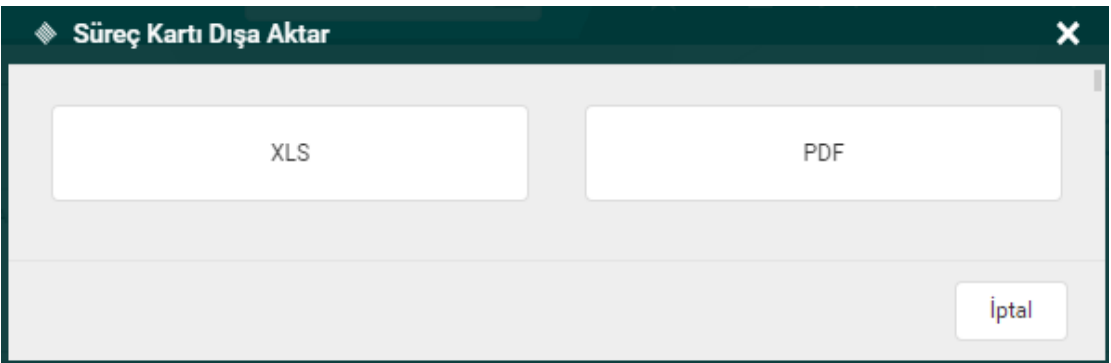

 **13**. Süreç Kartı, Süreç Modeli ve Süreç Detayları Excel içerisinde 3 ayrı sayfada (Sheet) indirilir.

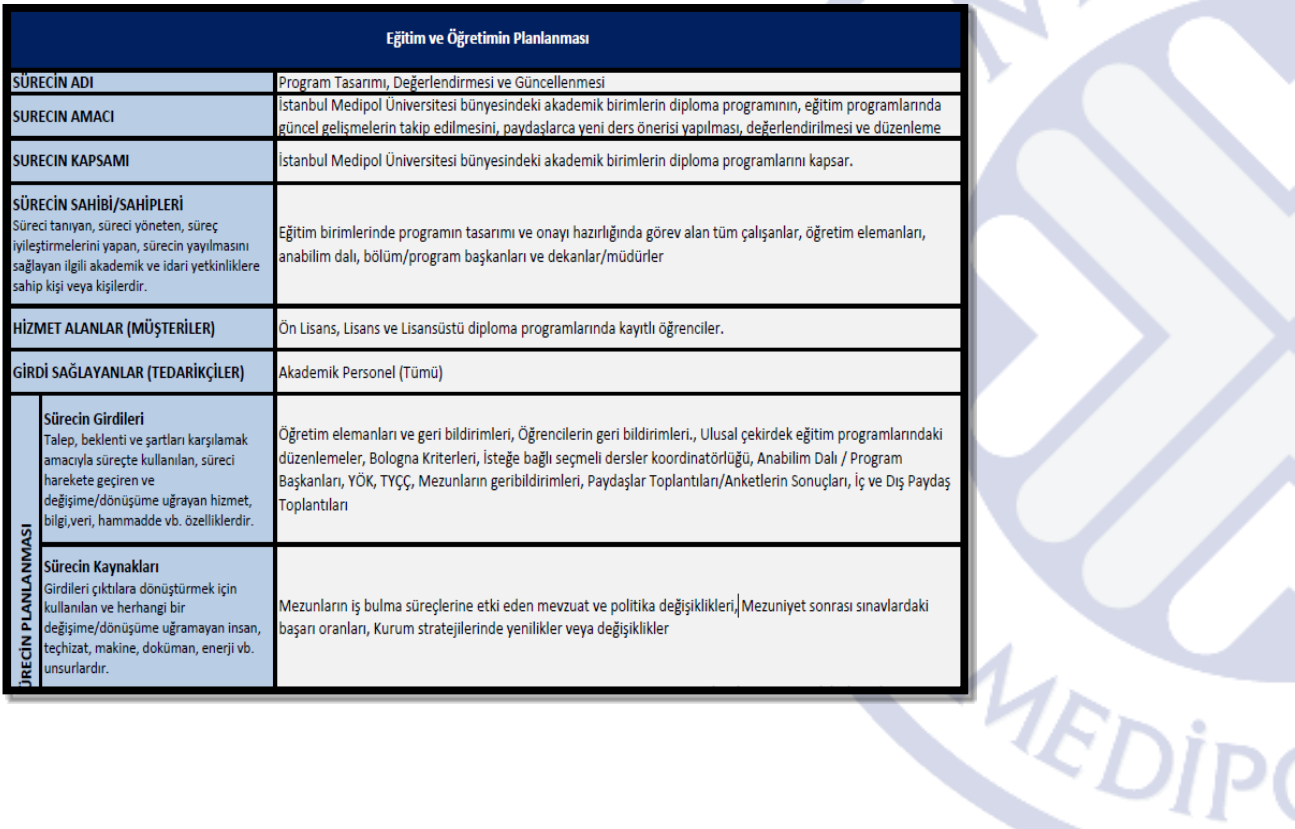

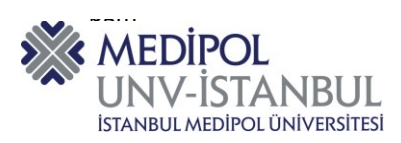

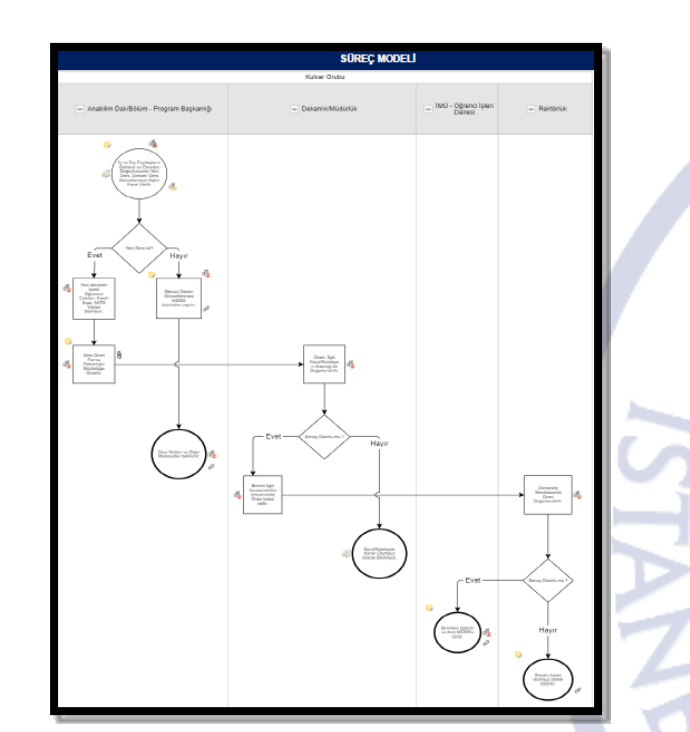

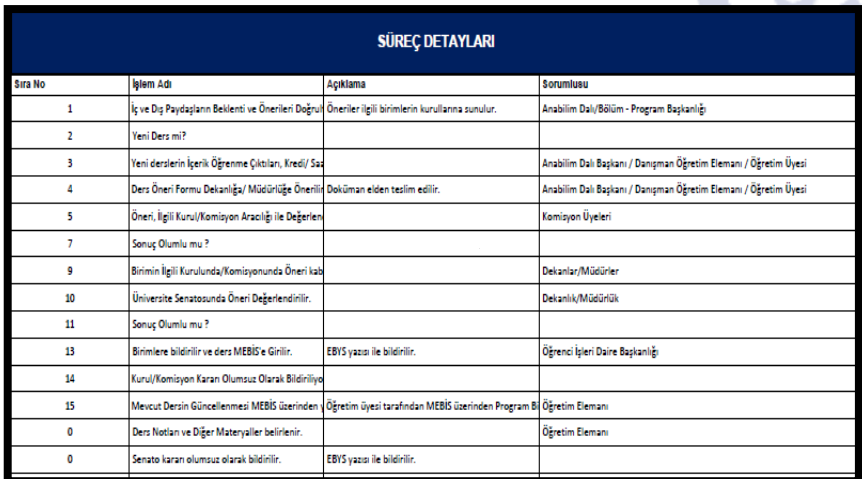

**14.** Mevcut merkezi süreç çerçevesini dikkate alarak biriminize ait süreç akışlarının oluşturulması gerekir ve bunlar esas alınarak süreç iyileştirme formu doğrultusunda PUKÖ döngüsü yapılarak kayıt altına alınır.

> Tüm çalışanların yalnızca süreçleri görüntüleme yetkisi bulunmaktadır. Süreçlerde değişiklik veya düzenleme yetkisi Kalite Akreditasyon Ofisinde bulunmaktadır. Herhangi bir düzenleme gerekiyor ise Kalite Akreditasyon Ofisi ile iletişime geçilmesi gerekmektedir.

MEDIP

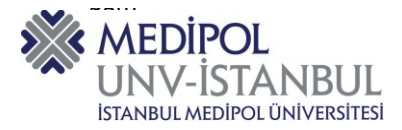

Konu ile ilgili sorularınızı ve geri bildirimlerinizi aşağıda yer alan e-posta adresinden iletebilirsiniz.

**E-posta adresi: kaliteakreditasyonofisi@medipol.edu.tr**